## 保証証書の電子化対応について Ĩ,

令和4年5月9日から保証事業会社(西日本建設業保証株式会社など)の保 証証書(契約保証証書、前払金保証証書など)について、電子化対応が可能とな っていることを受け、水道局においても以下のとおり取り扱うこととしますの で、お知らせします。

なお、保証の電子化については当面の間、保証事業会社によるもののみとしま す。

## 1 電子保証による対応を可能とする案件

令和5年8月1日以降に受注者が電子保証を希望するもの。 ※受注者の方につきまして、西日本建設業保証株式会社をご利用される場合 は、事前に e-Net 保証の ID 登録が必要となります。

ホームページ:https://www.wjcs.net/enet/

## 2 保証事業会社の保証証書電子化の流れ

①保証申込

受注者から保証事業会社へ電子保証の申し込みを行う。

②電子証書の送信

保証事業会社から保証確認サービス事業者へ電子証書を送信する。

③保証契約番号と認証キー情報を取得

保証事業会社から受注者へ保証契約番号と認証キーを送信する。

④保証契約番号と認証キー情報を提出

受注者から発注者へ保証契約番号と認証キー情報を提出する。

⑤電子証書の閲覧

発注者が保証確認サービス事業者のホームページにログインし、保証契約番 号と認証キーで電子証書を閲覧。

3 提出先

光市水道局(代表)

メールアドレス:[suidou@waterworks.city.hikari.lg.jp](mailto:suidou@waterworks.city.hikari.lg.jp)

## 4 保証事業会社の保証証書電子化イメージ

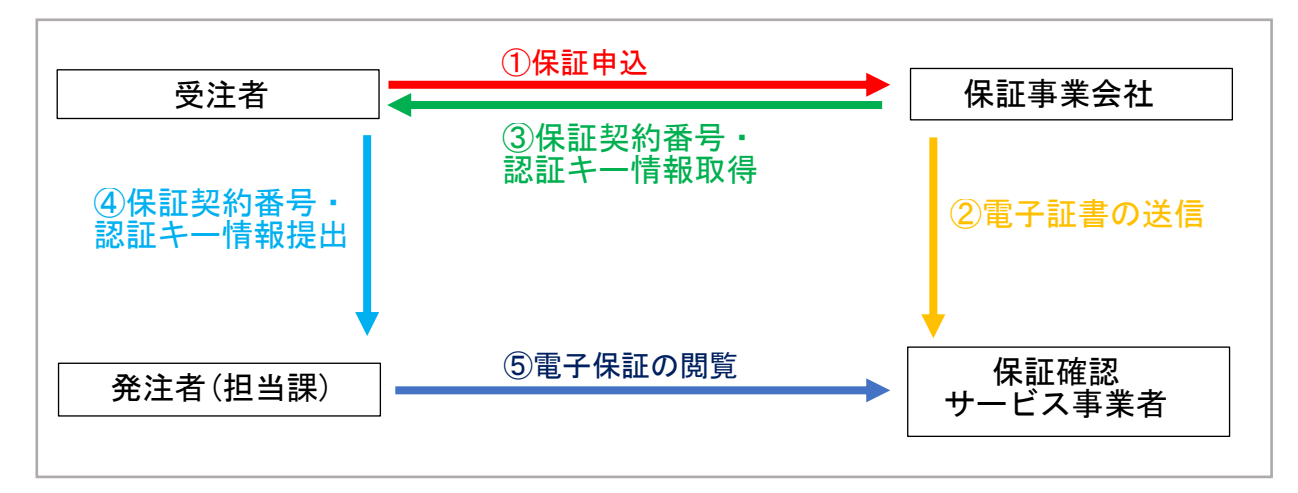